Lecture 7: DMA, lab3, testbenches

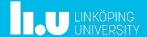

TSEA44: Computer hardware - a system on a chip

2022-11-29

# **Today**

- Hints for documentation
- DMA
- Lab3
- Testbenches

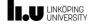

2022-11-29

3

#### **Practical** issues

- tftp sometimes generate "not a typewriter" error
  - File may still have been correctly transfered
  - Verify size of transmitted and recieved file using
     ls -l
- Download file from FPGA system using firefox
  - Copy file to /mnt/htdocs/
  - Modify path in url to download file
     192.168.0.232/testfile

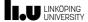

TSEA44: Computer hardware - a system on a chip

2022-11-29

# Lab reports

- Lab1: Section 3.7.2 is good reading
  - Specifies what to include (code, diagrams, state graphs)
  - Specifies things to discuss in the report
  - Do not forget to read the rest of the chapter!
- Same type of section found for the other lab tasks also
- Include all code you have written/modified
  - Assume the reader have access to the original lab setup

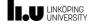

2022-11-29

5

# **Creating schematics**

- Alternatives
  - Openoffice/libreoffice diagram tool (I use this for slides)
  - Inkscape (potentially very nice looking, very cumbersome though)
  - Dia (decent if you have RTL library for it)
  - TikZ (if you really like latex)
  - MS Paint (I'm only kidding)
  - Hand drawn schematics from whiteboard/paper
    - Quality problems...
  - Visio (if you have a license for it)
  - Draw.io (lacks some symbols)

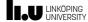

Packed arrays, how to use them

left to right, right first
logic [11:0] tm1[0:7][0:7];

tm1[0][0] // DC component
tm2[0][0] // -"
tm2[0] // tm2[0:7][0] //

LULINKOPING
UNIXOPING
UNIXOPING
UNIXOPING
UNIXOPING
UNIXOPING
UNIXOPING
UNIXOPING
UNIXOPING
UNIXOPING
UNIXOPING
UNIXOPING
UNIXOPING
UNIXOPING
UNIXOPING
UNIXOPING
UNIXOPING
UNIXOPING
UNIXOPING
UNIXOPING
UNIXOPING
UNIXOPING
UNIXOPING
UNIXOPING
UNIXOPING
UNIXOPING
UNIXOPING
UNIXOPING
UNIXOPING
UNIXOPING
UNIXOPING
UNIXOPING
UNIXOPING
UNIXOPING
UNIXOPING
UNIXOPING
UNIXOPING
UNIXOPING
UNIXOPING
UNIXOPING
UNIXOPING
UNIXOPING
UNIXOPING
UNIXOPING
UNIXOPING
UNIXOPING
UNIXOPING
UNIXOPING
UNIXOPING
UNIXOPING
UNIXOPING
UNIXOPING
UNIXOPING
UNIXOPING
UNIXOPING
UNIXOPING
UNIXOPING
UNIXOPING
UNIXOPING
UNIXOPING
UNIXOPING
UNIXOPING
UNIXOPING
UNIXOPING
UNIXOPING
UNIXOPING
UNIXOPING
UNIXOPING
UNIXOPING
UNIXOPING
UNIXOPING
UNIXOPING
UNIXOPING
UNIXOPING
UNIXOPING
UNIXOPING
UNIXOPING
UNIXOPING
UNIXOPING
UNIXOPING
UNIXOPING
UNIXOPING
UNIXOPING
UNIXOPING
UNIXOPING
UNIXOPING
UNIXOPING
UNIXOPING
UNIXOPING
UNIXOPING
UNIXOPING
UNIXOPING
UNIXOPING
UNIXOPING
UNIXOPING
UNIXOPING
UNIXOPING
UNIXOPING
UNIXOPING
UNIXOPING
UNIXOPING
UNIXOPING
UNIXOPING
UNIXOPING
UNIXOPING
UNIXOPING
UNIXOPING
UNIXOPING
UNIXOPING
UNIXOPING
UNIXOPING
UNIXOPING
UNIXOPING
UNIXOPING
UNIXOPING
UNIXOPING
UNIXOPING
UNIXOPING
UNIXOPING
UNIXOPING
UNIXOPING
UNIXOPING
UNIXOPING
UNIXOPING
UNIXOPING
UNIXOPING
UNIXOPING
UNIXOPING
UNIXOPING
UNIXOPING
UNIXOPING
UNIXOPING
UNIXOPING
UNIXOPING
UNIXOPING
UNIXOPING
UNIXOPING
UNIXOPING
UNIXOPING
UNIXOPING
UNIXOPING
UNIXOPING
UNIXOPING
UNIXOPING
UNIXOPING
UNIXOPING
UNIXOPING
UNIXOPING
UNIXOPING
UNIXOPING
UNIXOPING
UNIXOPING
UNIXOPING
UNIXOPING
UNIXOPING
UNIXOPING
UNIXOPING
UNIXOPING
UNIXOPING
UNIXOPING
UNIXOPING
UNIXOPING
UNIXOPING
UNIXOPING
UNIXOPING
UNIXOPING
UNIXOPING
UNIXOPING
UNIXOPING
UNIXOPING
UNIXOPING
UNIXOPING
UNIXOPING
UNIXOPING
UNIXOPING
UNIXOPING
UNIXOPING
UNIXOPING
UNIXOPING
UNIXOPING
UNIXOPING
UNIXOPING
UNIXOPING
UNIXOPING
UNIXOPING
UNIXOPING
UNIXOPING
UNIXOPING
UNIXOP

2022-11-29

# Array slicing

The size of the part select or slice must be constant, but the position can be variable.

```
logic [31:0] b;
logic [7:0] a1, a2;
a1 = b[x -: 8];  // OK fixed width
a2 = b[y +: 8];  // OK fixed width
d = b[x:y];  // not OK
```

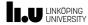

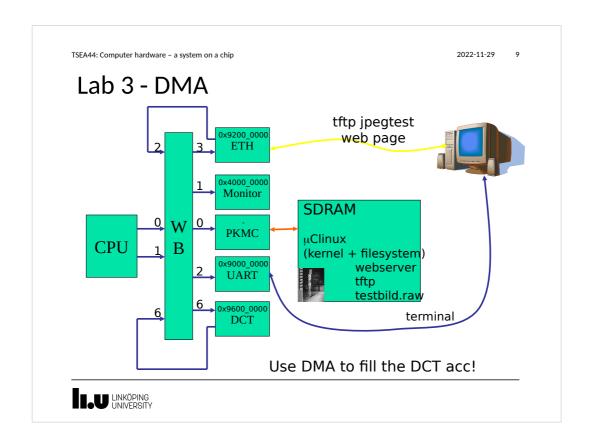

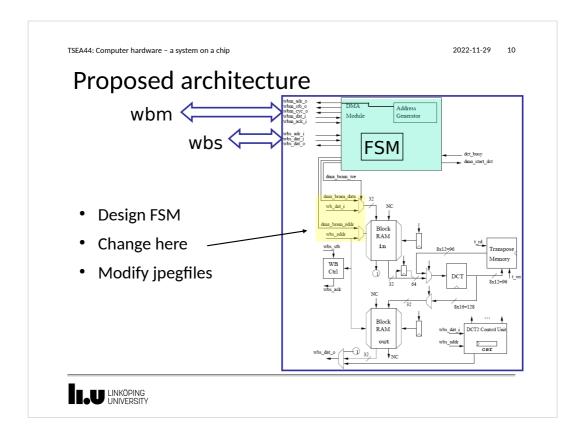

2022-11-29 1

# Address generation

- We want to transfer block by block (8x8)
- Address generator must know format (width, height) of image

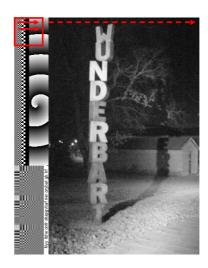

testbild.raw

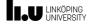

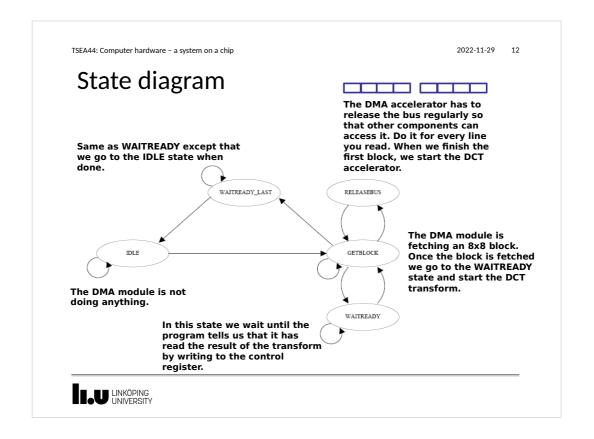

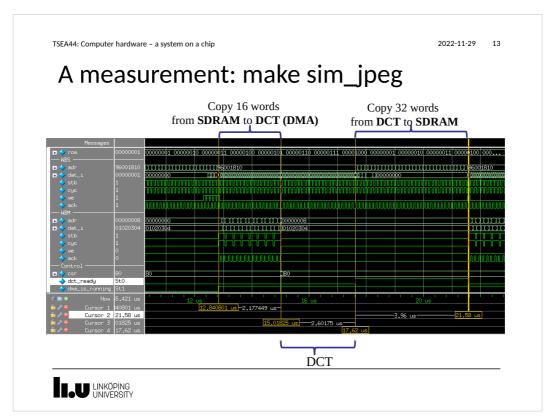

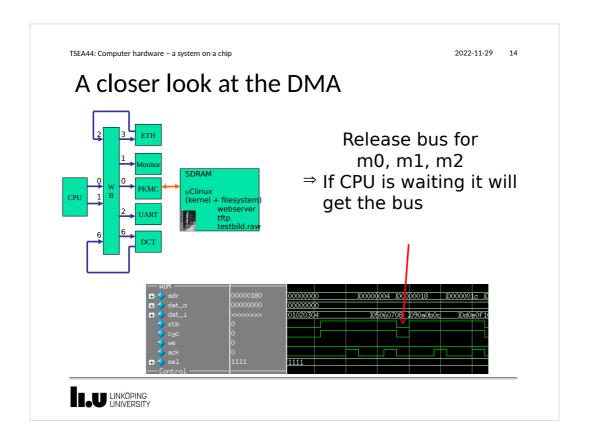

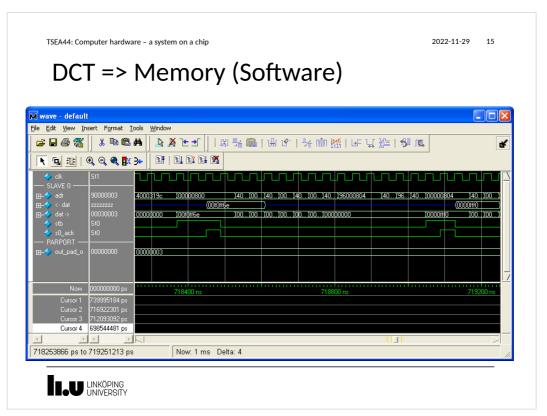

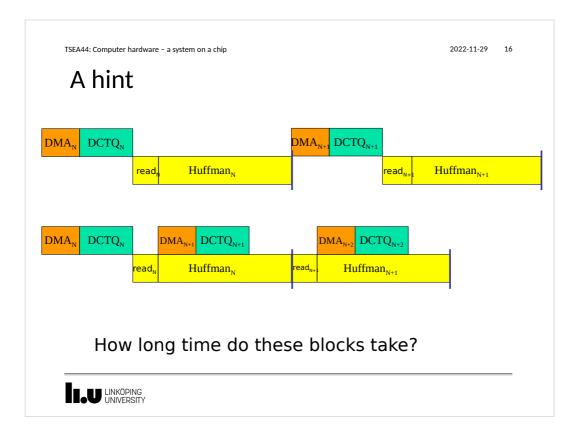

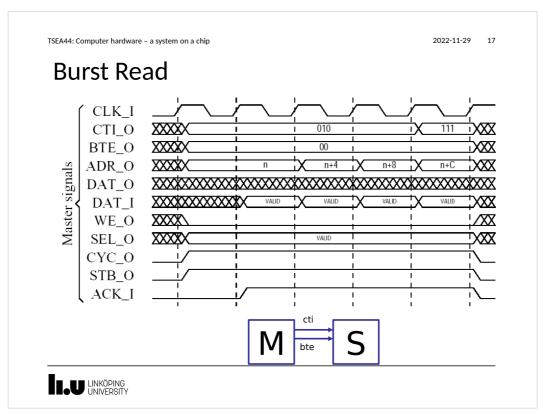

2022-11-29 18

# Burst cycle types

| Signal group | Value   | Description                  |
|--------------|---------|------------------------------|
| cti          | 000     | Classic cycle                |
|              | 001     | Constant address burst cycle |
|              | 010     | Incrementing burst cycle     |
|              | 011-110 | Reserved                     |
|              | 111     | End of burst                 |
| bte          | 00      | Linear burst                 |
|              | 01      | 4-beat wrap burst            |
|              | 10      | 8-beat wrap burst            |
|              | 11      | 16-beat wrap burst           |

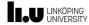

TSEA44: Computer hardware - a system on a chip

2022-11-29 19

# **Burst access**

- Note: Only the SRAM memory controller i the Leela memory controller has burst support
  - It is a graphics controller not used in our lab setup

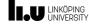

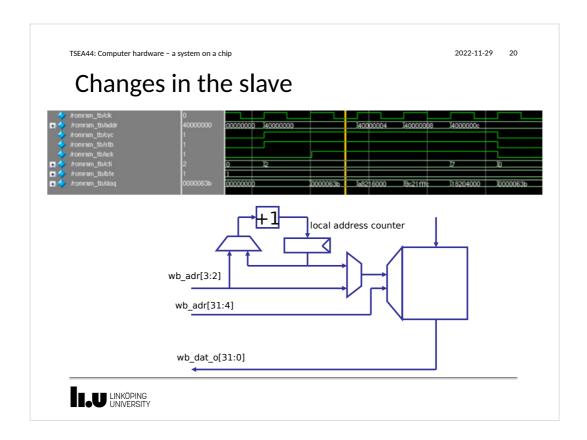

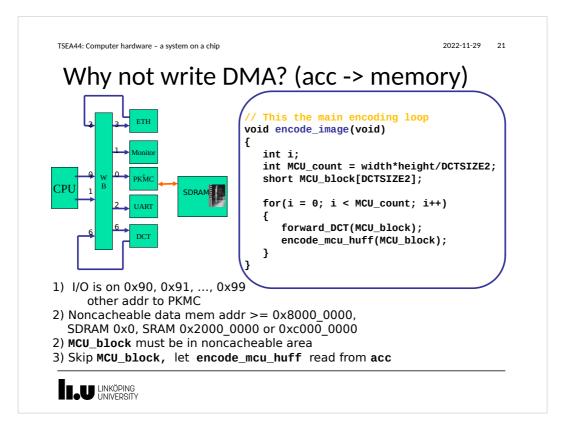

2022-11-29 22

Bergeron, Janick:

Writing testbenches

using System Verilog.

#### **Testbenches**

Spear,Chris: System Verilog for verification. Springer

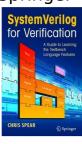

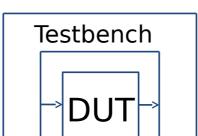

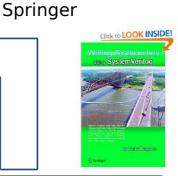

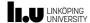

TSEA44: Computer hardware - a system on a chip

2022-11-29 23

# **Testbenches**

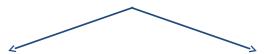

Like an FSM (same as DUT)

- complicated to design
- hard to test timing
- hard to test flow

Like High-Level Software (very different from DUT)

- · easy to design
- easy to test timing
- easy to test flow

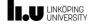

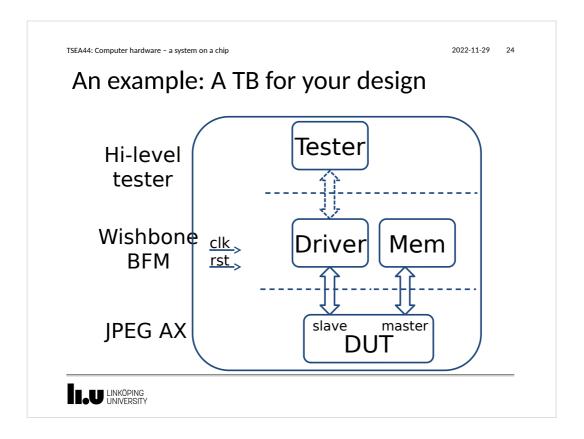

TSEA44: Computer hardware - a system on a chip 2022-11-29 25 Testbench: top level rst = 1'b1; logic wishbone wb(clk,rst), wbm(clk,rst); initial begin #75 rst = 1'b0; always #20 clk = ~clk; // Instantiate the tester tester tester0(); // Instantiate the drivers wishbone\_tasks wb0(.\*); // Instantiate the DUT jpeg\_top dut(.\*); mem mem0(.\*);
endmodule // jpeg\_top\_tb LINKÖPING UNIVERSITY

```
2022-11-29
TSEA44: Computer hardware - a system on a chip
                                                                                                   26
 Testbench: Hi-level tester
program tester();
  int result = 0;
  int d = 32'h01020304;
  initial begin
    for (int i=0; i<16; i++) begin</pre>
      jpeg_top_tb.wb0.m_write(32'h96000000 + 4*i, d); // fill inmem
       d += 32'h04040404;
    jpeg_top_tb.wb0.m_write(32'h96001000, 32'h01000000); // start ax
    while (result != 32'h80000000)
       jpeg_top_tb.wb0.m_read(32'h96001000, result);
       for (int j=0; j<8; j++) begin
  for (int i=0; i<4; i++) begin</pre>
                                                                  // print outmem
           jpeg_top_tb.wb0.m_read(32'h96000800 + 4*i + j*16,result);
$fwrite(1,"%5d ", result >>> 16);
$fwrite(1,"%5d ", (result << 16) >>>16);
         end
         $fwrite(1,"\n");
      end
endprogram // tester
LINKÖPING
UNIVERSITY
```

TSEA44: Computer hardware - a system on a chip 2022-11-29 27 Testbench: mem module mem(wishbone.slave wbm); logic [7:0] rom[0:2047]; logic [1:0] state; logic [8:0] adr; integer blockx, block blockx, blocky, x, y, i; initial begin // A test image, same as dma\_dct\_hw.c for (blocky=0; blocky<`HEIGHT; blocky++) for (blockx=0; blockx<`WIDTH; blockx++)</pre> for (i=1, y=0; y<8; y++)
 for (x=0; x<8; x++)
 rom[blockx\*8+x+(blocky\*8+y)\*`PITCH] = i++; // these are not wishbone cycles</pre> assign wbm.err = 1'b0; assign wbm.rty = 1'b0; always\_ff @(posedge wbm.clk) if (wbm.rst) assign wbm.ack = state[1]; state <= 2'h0; always\_ff @(posedge wbm.clk)
 adr <= wbm.adr[8:0];</pre> case (state)
 2'h0: if (wbm.stb) state <= 2'h1;
 2'h1: state <= 2'h2;</pre> 2'h2: state <= 2'h0; endmodule // mem LINKÖPING UNIVERSITY

```
2022-11-29
TSEA44: Computer hardware - a system on a chip
                                                                                                                                 28
 DMA? Easy!
...
// Init DMA-engine
jpeg_top_tb.wb0.m_write(32'h96001800, 32'h0);
          jpeg_top_tb.wb0.m_write(32'h96001804, ?);
jpeg_top_tb.wb0.m_write(32'h96001808, ?);
jpeg_top_tb.wb0.m_write(32'h9600180c, ?);
          jpeg_top_tb.wb0.m_write(32'h96001810, ?);
                                                                                             // start DMA engine
          for (int blocky=0; blocky<`HEIGHT; blocky++) begin</pre>
               for (int blockx=0; blockx<`WIDTH; blockx++) begin
// Wait for DCTDMA to fill the DCT accelerator
                    result = 0;
                       ile (?) // wait for block to finish jpeg_top_tb.wb0.m_read(32'h96001810, result);
                    while (?)
                    $display("blocky=%5d blockx=%5d", blocky, blockx);
                   for (int j=0; j<8; j++) begin
  for (int i=0; i<4; i++) begin
    jpeg_top_tb.wb0.m_read(32'h96000800 + 4*i + j*16, result);
    $fwrite(1,"%5d ", result >>> 16);
    $fwrite(1,"%5d ", (result << 16) >>>16);
}
                        $fwrite(1, "\n");
              jpeg_top_tb.wb0.m_write(?);
end
                                                                                    // start next block
 LINKÖPING
UNIVERSITY
```

```
TSEA44: Computer hardware - a system on a chip
                                                     task m_read(input [31:0] adr,
   wishbone_tasks.sv
                                                                 output logic [31:0] data);
                                                         begin
                                                        @(posedge wb.clk);
                                                        wb.adr <= adr;
wb.stb <= 1'b1;
May/may not consume time
                                                        wb.we <= 1'b0;
May/may not be synthable
                                                        wb.cyc <= 1'b1;
Do not contain always/initial
                                                        wb.sel <= 4'hf;
Do not return values. Pass via output
                                                        @(posedge wb.clk);
module wishbone_tasks(wishbone.master wb);
                                                        while (!oldack) begin
  int result = 0;
                                                          @(posedge wb.clk);
   reg oldack;
                                                          #1;
   reg [31:0] olddat;
                                                        end
   always_ff @(posedge wb.clk) begin
                                                        wb.stb <= 1'b0;
                                                        wb.we <= 1'b0;
wb.cyc <= 1'b0;
      oldack <= wb.ack;
      olddat <= wb.dat i;
                                                        wb.sel <= 4'h0;
   end
                                                        data = olddat:
      adr
             m_read
                                                     endtask // m_read
     data
                                                     // ***********
                                                     task m_write(input [31:0] adr,
                                                                  input [31:0] dat);
             m write
                                                        // similar to m_read
                                                      <u>endtask // m_write</u>
                                                  endmodule // wishbone_tasks
   LINKÖPING
UNIVERSITY
                                                                                         29
```

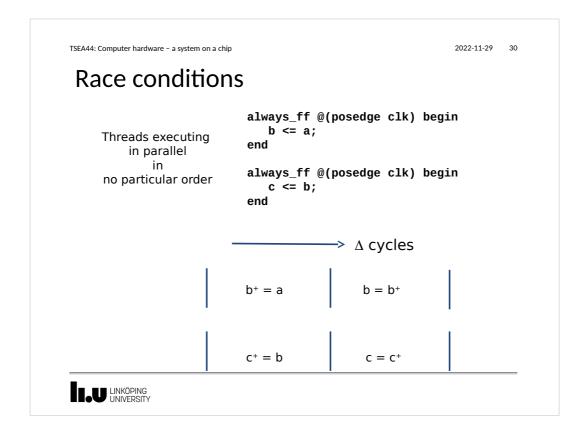

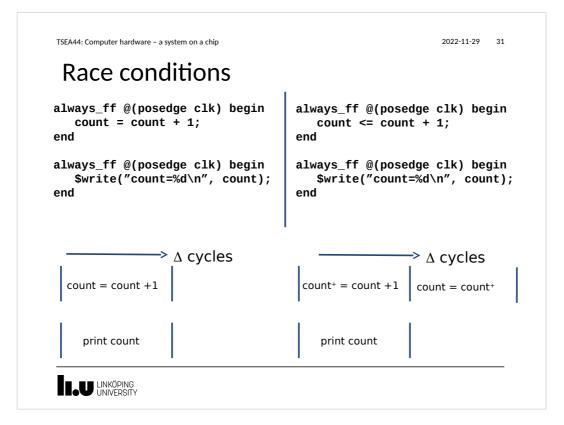

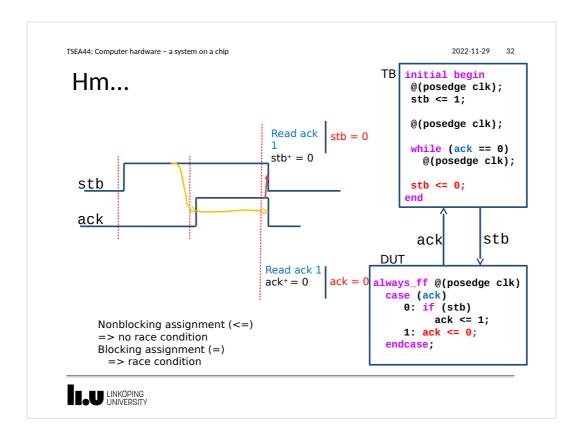

2022-11-29 33

# program block

- Purpose: Identifies verification code
- A program is different from a module
  - Only initial blocks allowed
  - Executes last
  - (module -> clocking/assertions -> program)
  - No race situation in previous example!

The Program block functions pretty much like a C program Testbenches are more like software than hardware

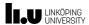

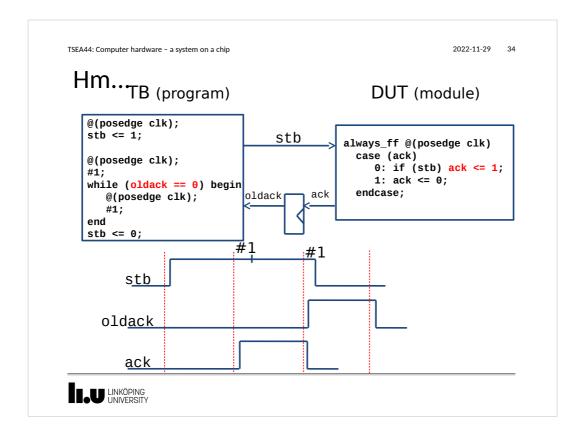

2022-11-29 35

# Clocking block

SystemVerilog adds the clocking block that identifies clock signals, and capture the timing and synchronization requirements of the blocks being modeled.

A clocking block assembles signals that are synchronous to a particular clock, and makes their timing explicit.

The clocking block is a key element in cycle-based methodology, which enables users to write testbenches at a higher level of abstraction. Rather than focusing on signals and transitions in time, the test can be defined in terms of cycles and transactions.

#### Possible to simulate setup and hold time

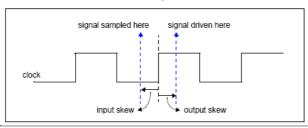

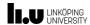

```
2022-11-29 36
TSEA44: Computer hardware - a system on a chip
Clocking block
                                           module tb();
                                                           clk = 1'b0;
                                              logic
                                              logic
                                                           rst = 1'b1;
interface wishbone(input clk,rst);
  wire stb, ack;
                                              // instantiate a WB
                                              wishbone wb(clk,rst);
   clocking cb @(posedge clk);
      input ack;
                                              initial begin
      output stb;
                                                #75 rst = 1'b0;
   endclocking // cb
   modport tb (clocking cb,
                                              always #20 clk = ~clk;
                input clk,rst);
                                              // Instantiate the DUT
endinterface // wishbone
                                              jpeg_top dut(.*);
                                              // Instantiate the tester
                                              tester tester0(.*);
                                              mem mem0(.*);
                                           endmodule // jpeg_top_tb
LINKÖPING
UNIVERSITY
```

```
TSEA44: Computer hardware - a system on a chip
                                                                     2022-11-29 37
Clocking block
program tester(wishbone.tb wb);
                                                 module jpeg_top(wishbone wb);
                                                    reg state;
   initial begin
                                                    assign wb.ack = state;
       for (int i=0; i<3; i++) begin
          wb.cb.stb <= 0;
                                                    always_ff @(posedge wb.clk)
          ##1;
                                                       if (wb.rst)
          wb.cb.stb <= 1;
                                                         state <= 1'b0;
          while (wb.cb.ack==0)
                                                       else if(state)
                                                         state <= 1'b0;
             ##1;
                                                       else if (wb.stb)
state <= 1'b1;</pre>
       end
   end
endprogram // tester
                                                 endmodule // jpeg_top
                                 stb
                                 ack
LINKÖPING
UNIVERSITY
```

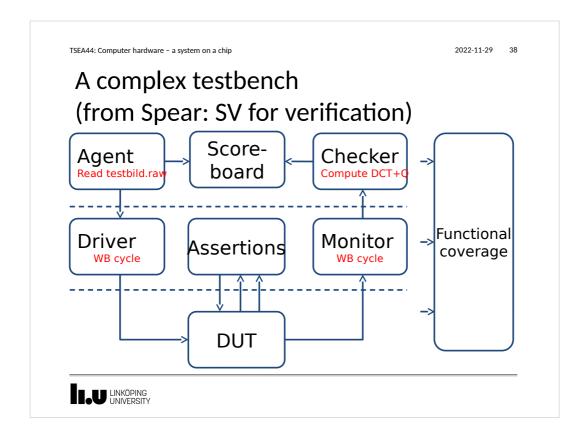

2022-11-29 3

# **Object Oriented Programming**

- SV includes OOP
- Classes can be defined
  - Inside a program
  - Inside a module
  - Stand alone

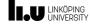

```
2022-11-29
TSEA44: Computer hardware - a system on a chip
 OOP
 program class_t;
                                                                 // Function in class (object method)
   function integer get_size();
   class packet;
   // members in class
                                                                          begin
        integer size;
                                                                             get_size = this.size;
       integer payload [];
integer i;
                                                                       endfunction
        // Constructor
                                                                    endclass
        function new (integer size);
          begin
                                                                    packet pkt;
             this.size = size;
payload = new[size];
for (i=0; i < this.size; i ++)
                                                                    initial begin
  pkt = new(5);
                payload[i] = $random();
                                                                       pkt.print();
$display ("Size of packet %0d",
        endfunction
                                                                                     `pkt.get_size());
        // Task in class (object method)
task print ();
                                                                endprogram
             $write("Payload : ");
             for (i=0; i < size; i ++)
    $write("%x ",payload[i]);
$write("\n");</pre>
          end
        endtask
  LINKÖPING
UNIVERSITY
```

2022-11-29 41

#### What is an assertion?

A concise description of [un]desired behavior

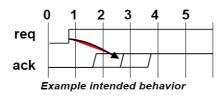

"After the request signal is asserted, the acknowledge signal must come 1 to 3 cycles later"

Tom Fitzpatrick, SystemVerilog for VHDL Users, DATE'04

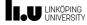

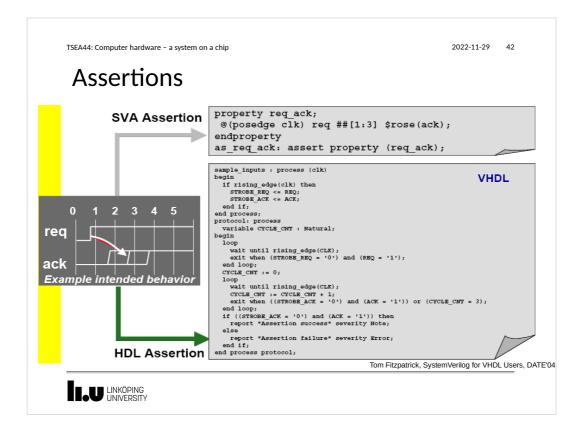

2022-11-29 43

#### **Assertions**

- · Assertions are built of
  - 1. Boolean expressions
  - 2. Sequences
  - 3. Properties
  - 4. Assertion directives

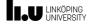

2022-11-29

# Sequential regular expressions

- Describing a sequence of events
- Sequences of Boolean expressions can be described with a specified time step in-between
- ##N delay operator
- [\*N] repetition operator

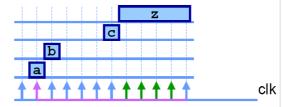

```
sequence s1;
  @(posedge clk) a ##1 b ##4 c ##[1:5] z;
endsequence
```

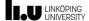

TSEA44: Computer hardware - a system on a chip

2022-11-29 45

# **Properties**

- Declare property by name
- Formal parameters to enable property reuse
- Top level operators
   not desired/undesired
   disable iff reset
   |->, |=> implication

```
property p1;
disable iff (rst)
   x |-> s1;
endproperty
```

LINKÖPING UNIVERSITY

2022-11-29 46

#### **Assertion Directives**

- assert checks that the property is never violated
- cover tracks all occurrences of property
   a1: assert p1 else \$display("grr");

LINKÖPING UNIVERSITY

TSEA44: Computer hardware - a system on a chip

2022-11-29 47

#### Coverage

- Code coverage (code profiling)
  - reflects how thorough the HDL code was exercised
- Functional Coverage (histogram binning)
  - perceives the design from a user's or a system point of view
  - Have you covered all of your typical scenarios?
  - Error cases? Corner cases? Protocols?
- Functional coverage also allows relationships,
  - "OK, I've covered every state in my state machine, but did I ever have an interrupt at the same time? When the input buffer was full, did I have all types of packets injected? Did I ever inject two errorneous packets in a row?"

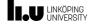

```
2022-11-29
                                                                                               48
TSEA44: Computer hardware - a system on a chip
                                                  memory mem = new();
 Coverage
                                                   // Task to drive values
                                                  task drive (input [7:0] a, input [7:0] d,
                                                                input r);
     DUT With Coverage
                                                     #5 en <= 1;
module simple_coverage();
                                                     addr <= a;
                                                            <= r;
logic [7:0]
             addr;
                                                     data <= d;
logic [7:0] data;
                                                           <= ^d;
                                                     par
logic
              par;
                                                     $display ("@%2tns Address :%d data %x,
logic
              rw;
                                                                rw %x, parity %x",
$time,a,d,r, ^d);
logic
              en;
                                                     #5
                                                            en <= 0;
// Coverage Group
                                                            <= 0;
covergroup memory @ (posedge en);
                                                     data <= 0;
  address : {\color{red} \textbf{coverpoint}} \ addr \ \{
                                                           <= 0;
                                                     par
    bins low = {0,50};
bins med = {51,150};
                                                     addr <= 0;
    bins high = \{151, 255\};
                                                  endtask
  parity: coverpoint par {
                                                  // Testvector generation
    bins even = {0};
bins odd = {1};
                                                  initial begin
                                                    en = 0;
repeat (10) begin
  read_write : coverpoint rw {
  bins read = {0};
                                                       drive ($random,$random);
    bins write = {1};
                                                     #10 $finish;
endgroup
LINKÖPING
UNIVERSITY
```

```
TSEA44: Computer hardware - a system on a chip
                                                                                            2022-11-29
                                                                                                         49
 Report
   @ 5ns Address: 36 data 81, rw 1, parity 0
  © 15s Address: 36 data 04, rw 1, parity 1

© 25ns Address: 101 data 12, rw 1, parity 1

© 35ns Address: 13 data 76, rw 1, parity 1

© 45ns Address: 237 data 8c, rw 1, parity 1
                                                      ModelSim says:
   @COVERGROUP COVERAGE5, rw 0, parity 0
    <del>065ns-Address :229 data-7-7, rw-0, parity-0</del>
                                                          Goal/ Status
   @Covergroupss:143 data f2, rw 0, parity Metric
                                               At Least
     TYPE /simple_coverage/memory
                                                44.4%
                                                            100 Uncovered
       Coverpoint memory::address
                                                33.3%
                                                            100 Uncovered
         covered/total bins:
                                                 1
                                                         1 Covered
          bin low
          bin med
                                                 0
                                                         1 ZERO
         bin high
                                                         1 ZERO
       Coverpoint memory::parity
                                                50.0%
                                                            100 Uncovered
                                                                                        Report
          covered/total bins:
                                                 9
                                                         1 Covered
          bin even
                                                                                     generator:
          bin odd
                                                 0
                                                         1 ZERO
       Coverpoint memory::read_write
                                               50.0%
                                                           100 Uncovered
          covered/total bins:
                                                1
          bin read
                                                9
                                                         1 Covered
                                                        1 ZERO
          bin write
    TOTAL COVERGROUP COVERAGE: 44.4% COVERGROUP TYPES: 1
 LINKÖPING
UNIVERSITY
```

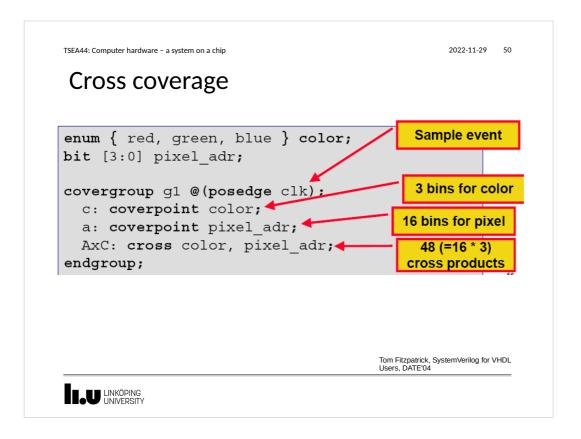

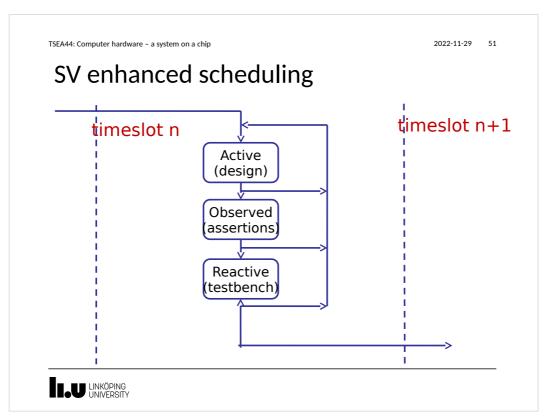

2022-11-29 52

# Constrained randomization

LINKÖPING UNIVERSITY

TSEA44: Computer hardware - a system on a chip

2022-11-29 53

# Parallel threads

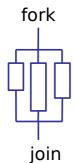

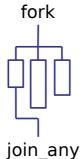

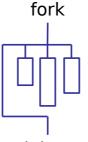

join\_none

LINKÖPING UNIVERSITY

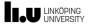

www.liu.se

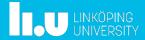